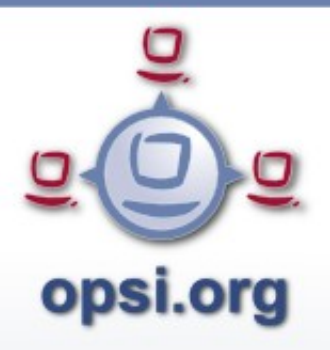

#### **WIM Images mit opsi opsi-wim-capture**

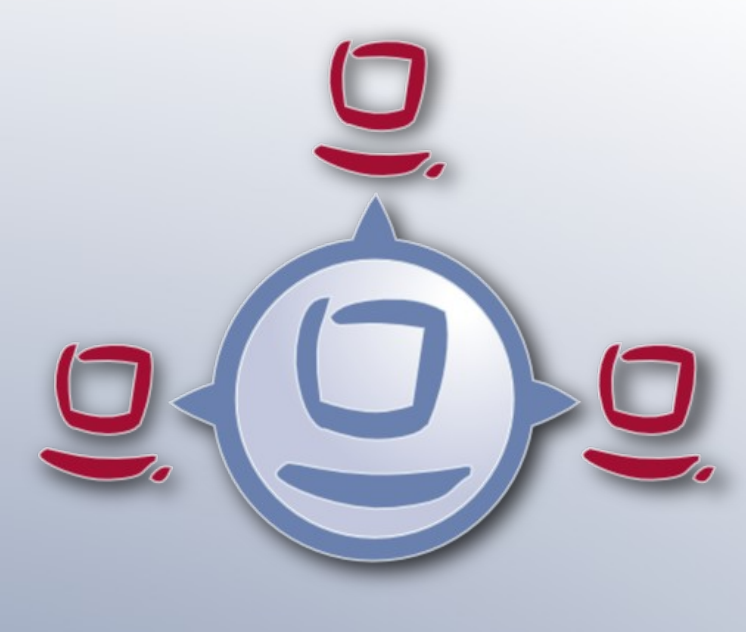

**opsi**

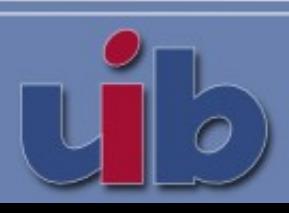

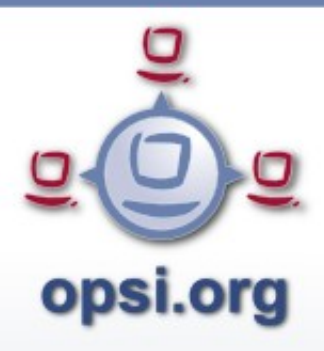

# Überblick

- Integration von Produkten in die Windows-Installation
	- Produkte wie mshotfix dauern sehr lange
	- Es gibt Produkte welche schwer zu paketieren sind
- Erstellung eines WIM Images
	- Depersonalisiert und per setup.exe installierbar
	- opsi-Metadaten (welche Produkte waren in welcher Version installiert) werden gesichert und restored

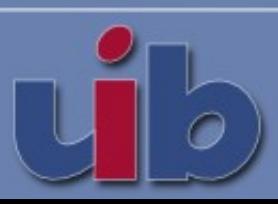

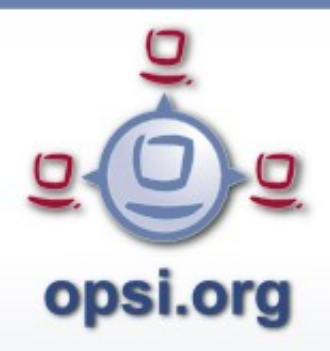

# opsi-wim-capture

- Ein Masterprodukt (localboot) mit allen properties
- Hilfsprodukte:
	- opsi-clonezilla
	- Win Target Produkte

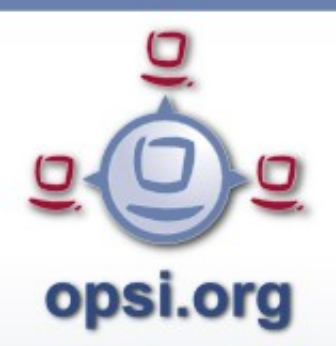

# opsi-wim-capture Ablauf

- Installation von Windows mit PreservePE
- opsi-clonezilla Backup der Platte (System+PE)
- Backup opsi Metadaten
- PE bootfähig machen und PE script erstellen
- Sysprep (Depersonalisierung)
- PE-Boot Capture und schreiben ins Zielprodukt
- opsi-clonezilla Restore der Platte (System+PE)

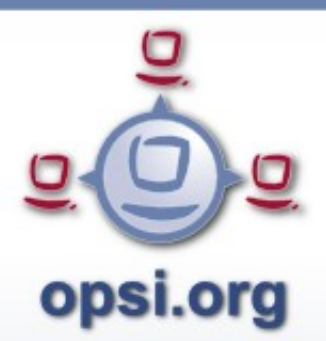

### opsi-wim-capture: Pre1

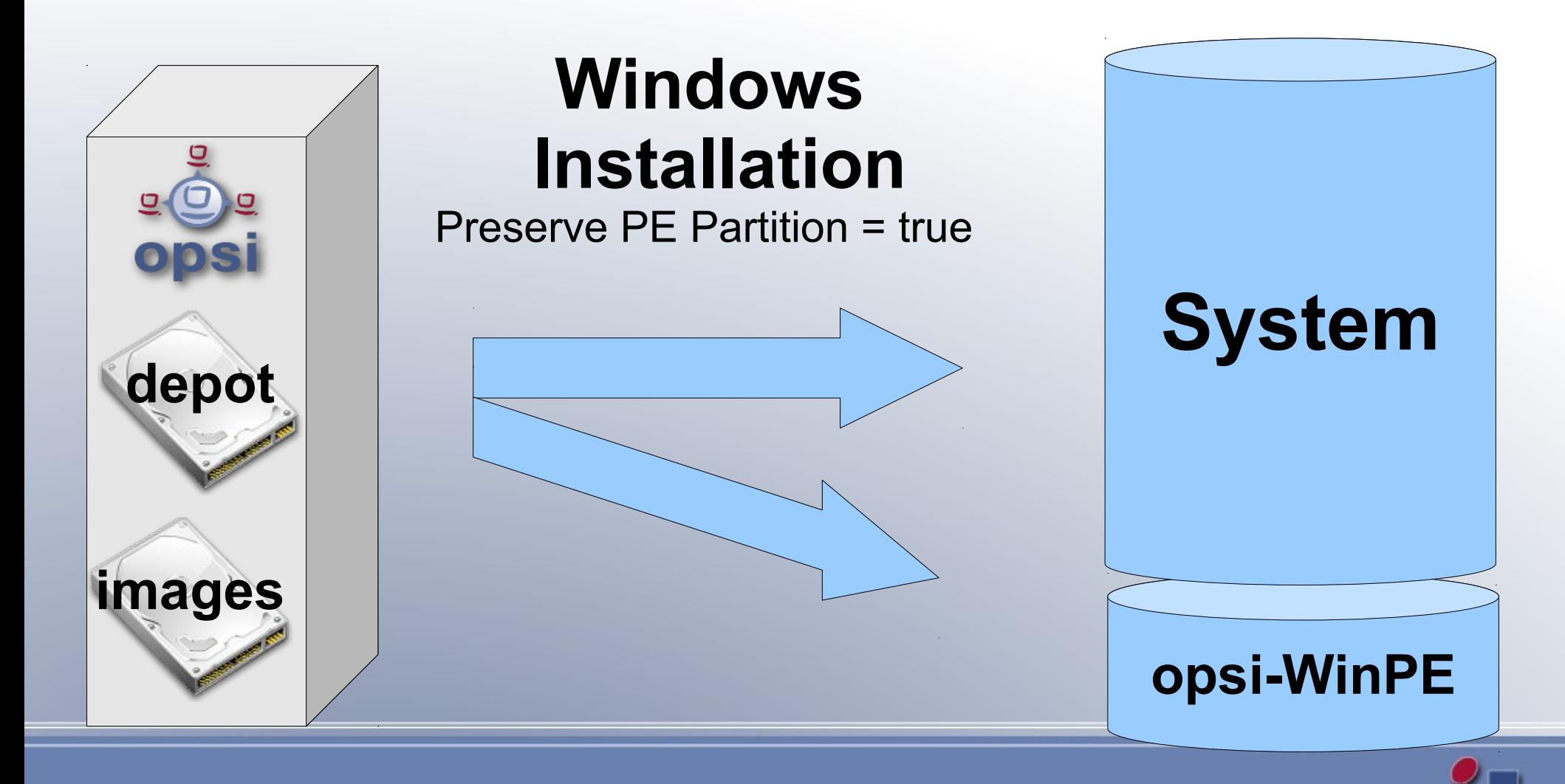

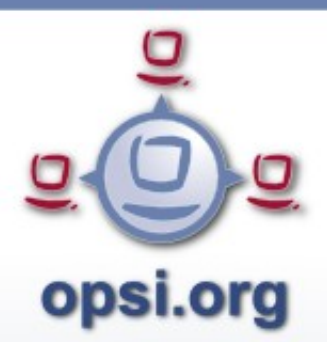

#### opsi-wim-capture: Pre2

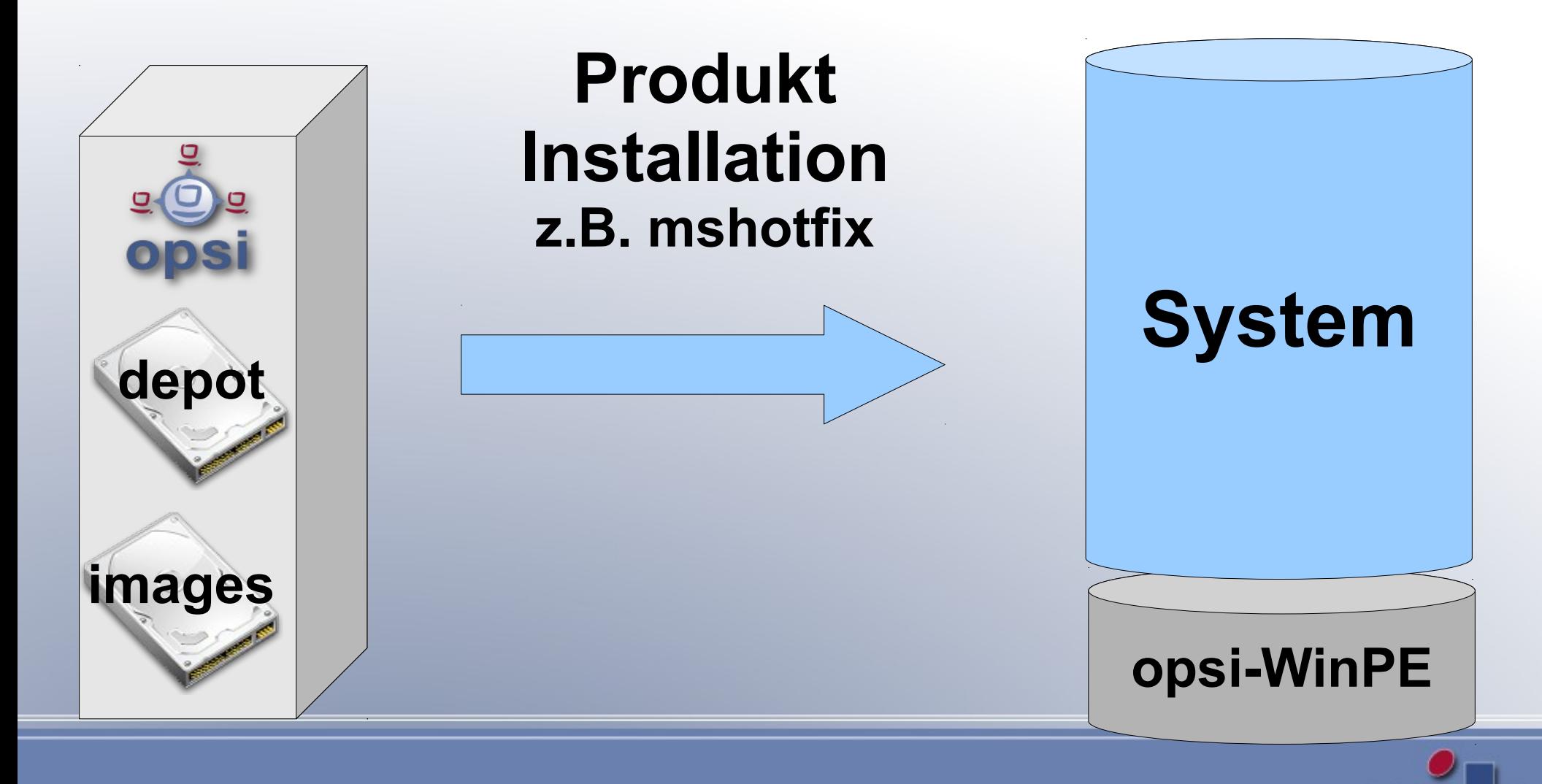

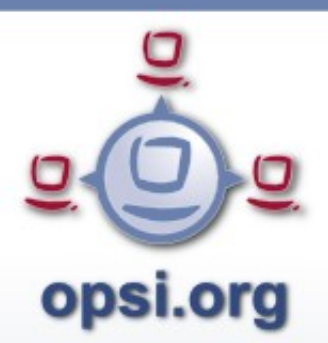

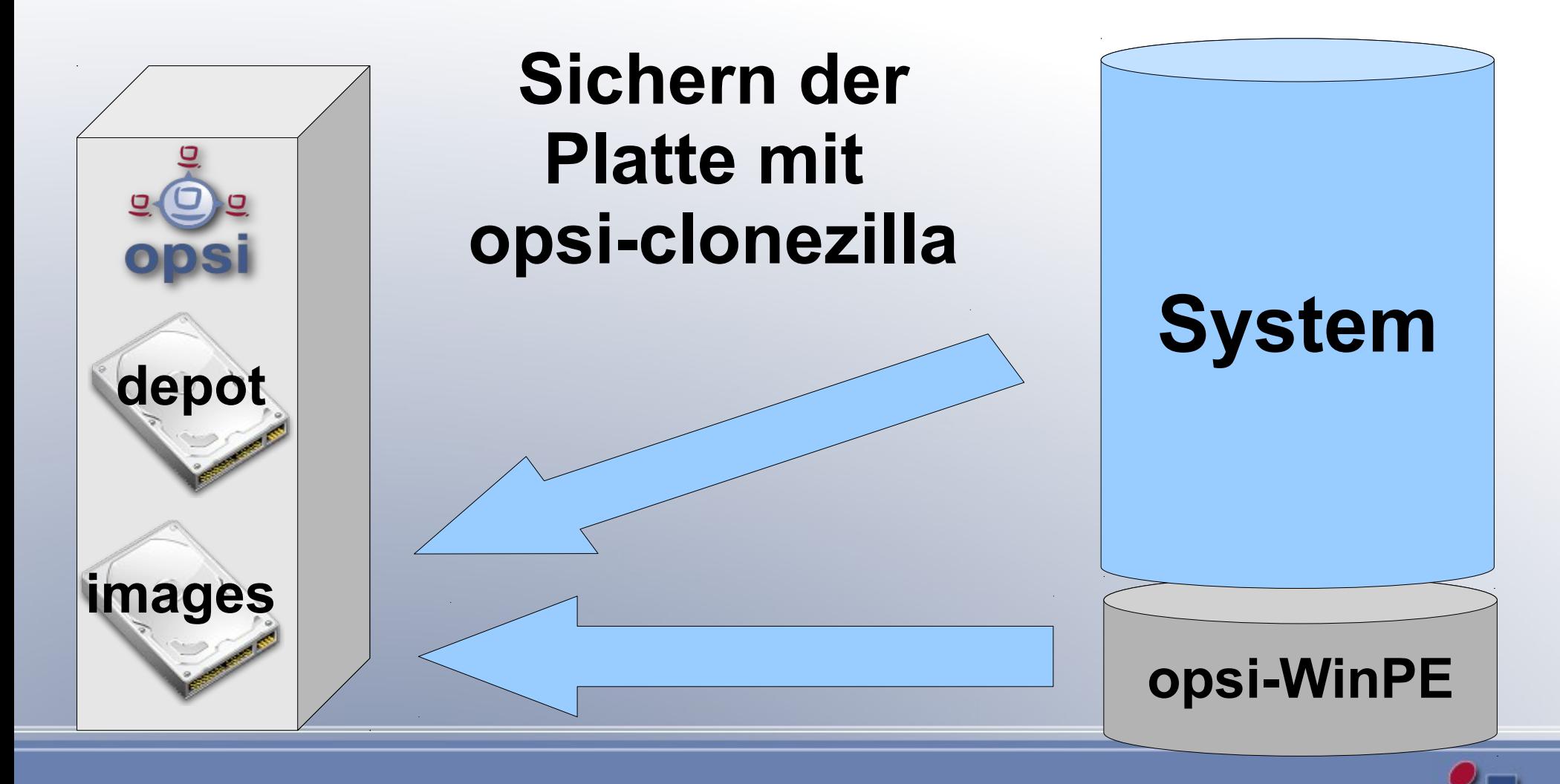

- Warum opsi-clonezilla Backup?
	- Das nachfolgende Sysprep macht die Systempartition für die weitere Verwendung unbrauchbar
	- Ein vom erstellten (captured) WIM-Image erstelltes System enthält Informationen über das gelaufene Sysprep und ist nicht als Basis für weitere opsi-wim-capture Läufe geeignet
	- Erneutes capturen immer auf Basis des restoreten opsi-clonezilla Images ausführen

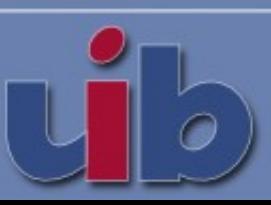

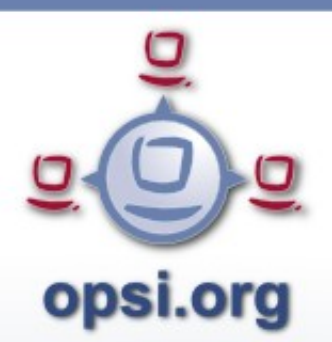

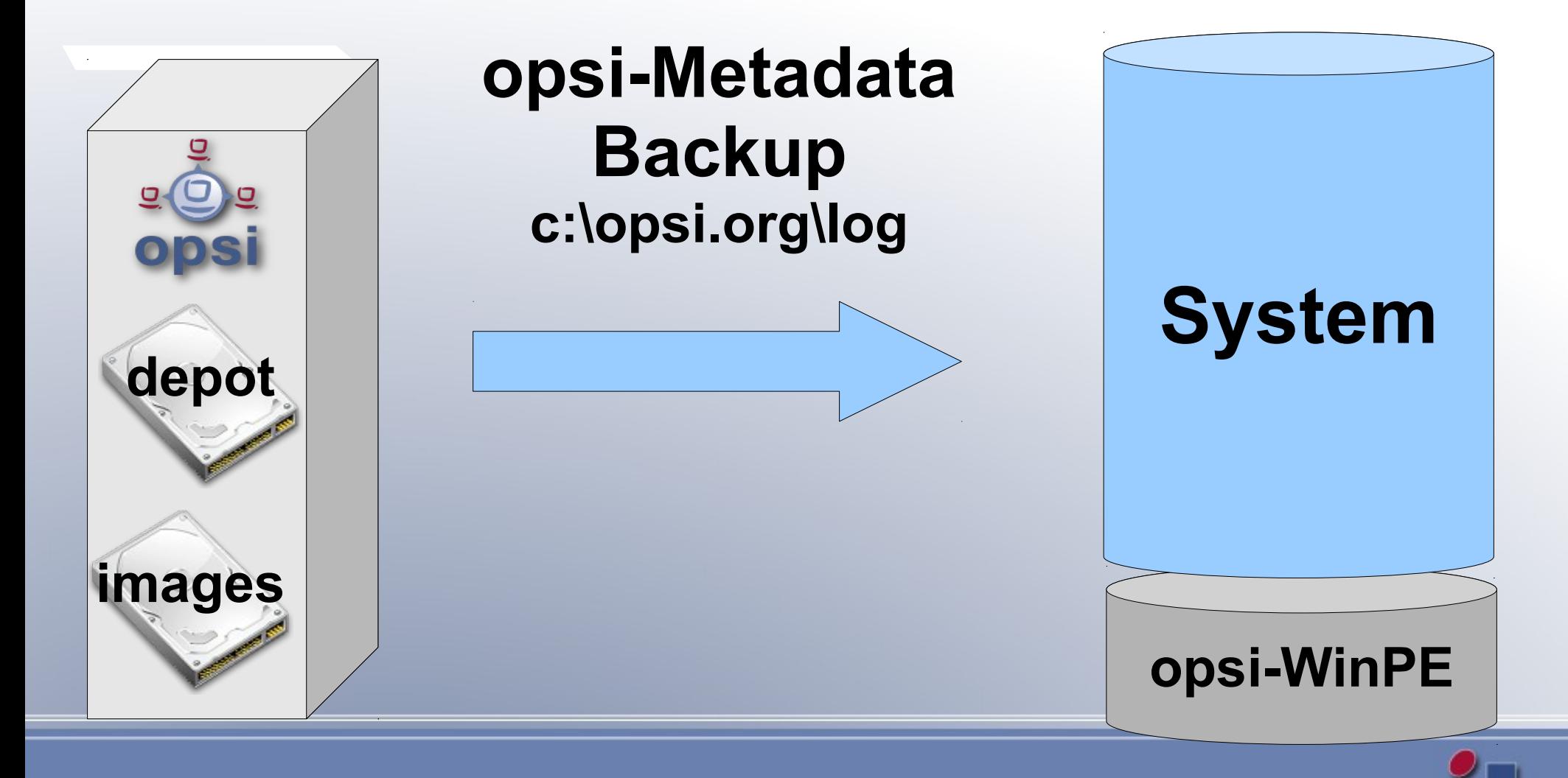

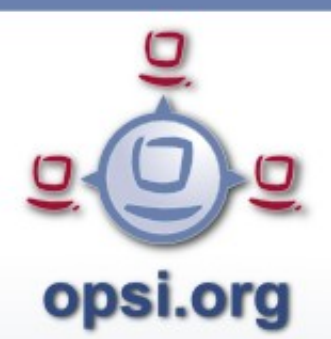

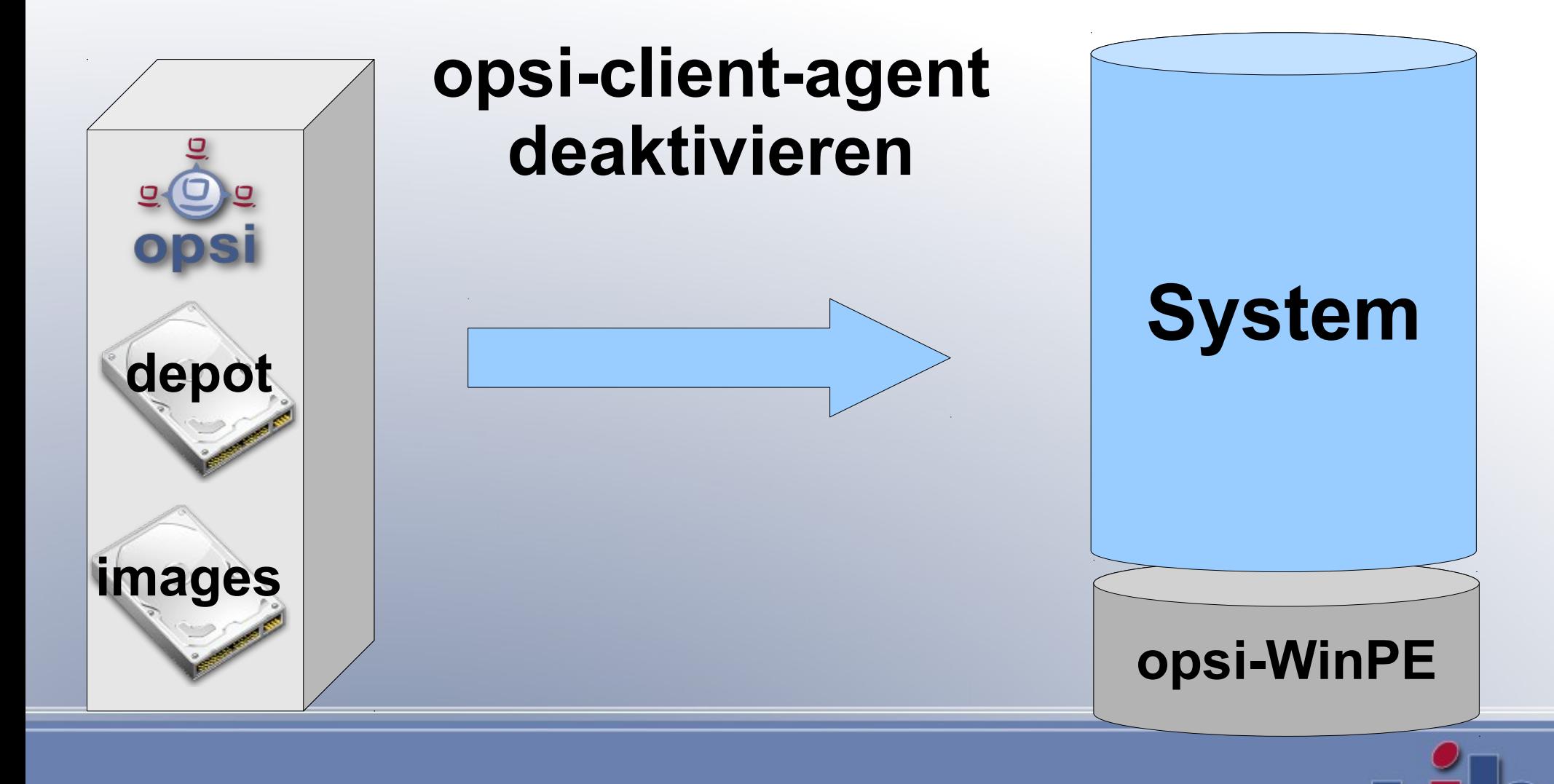

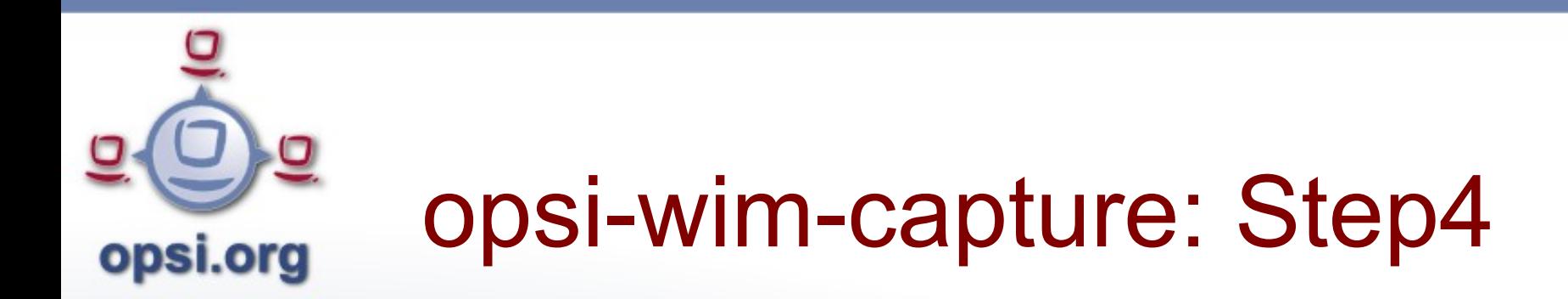

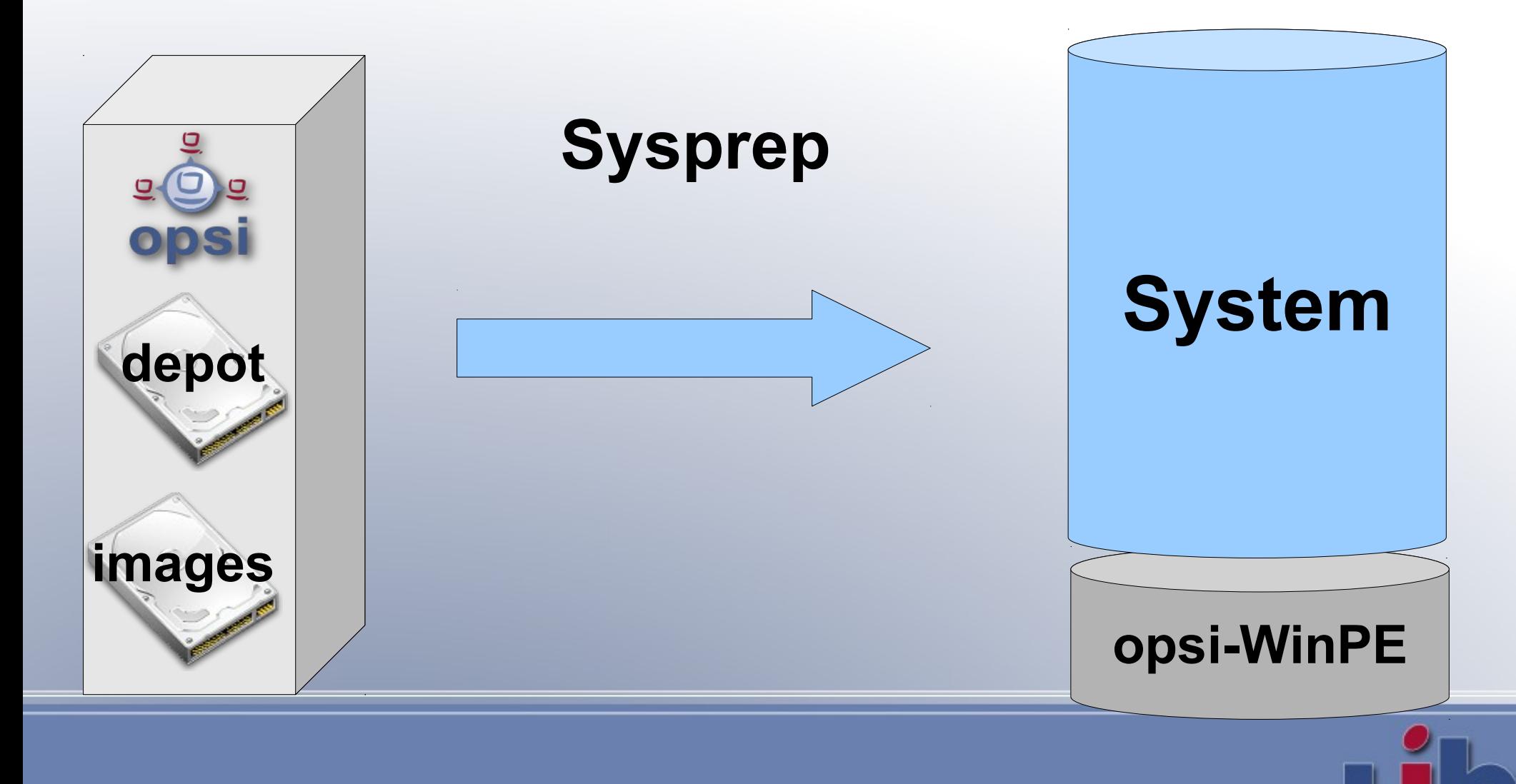

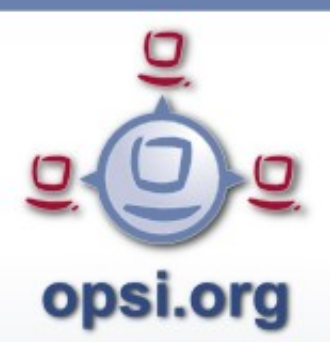

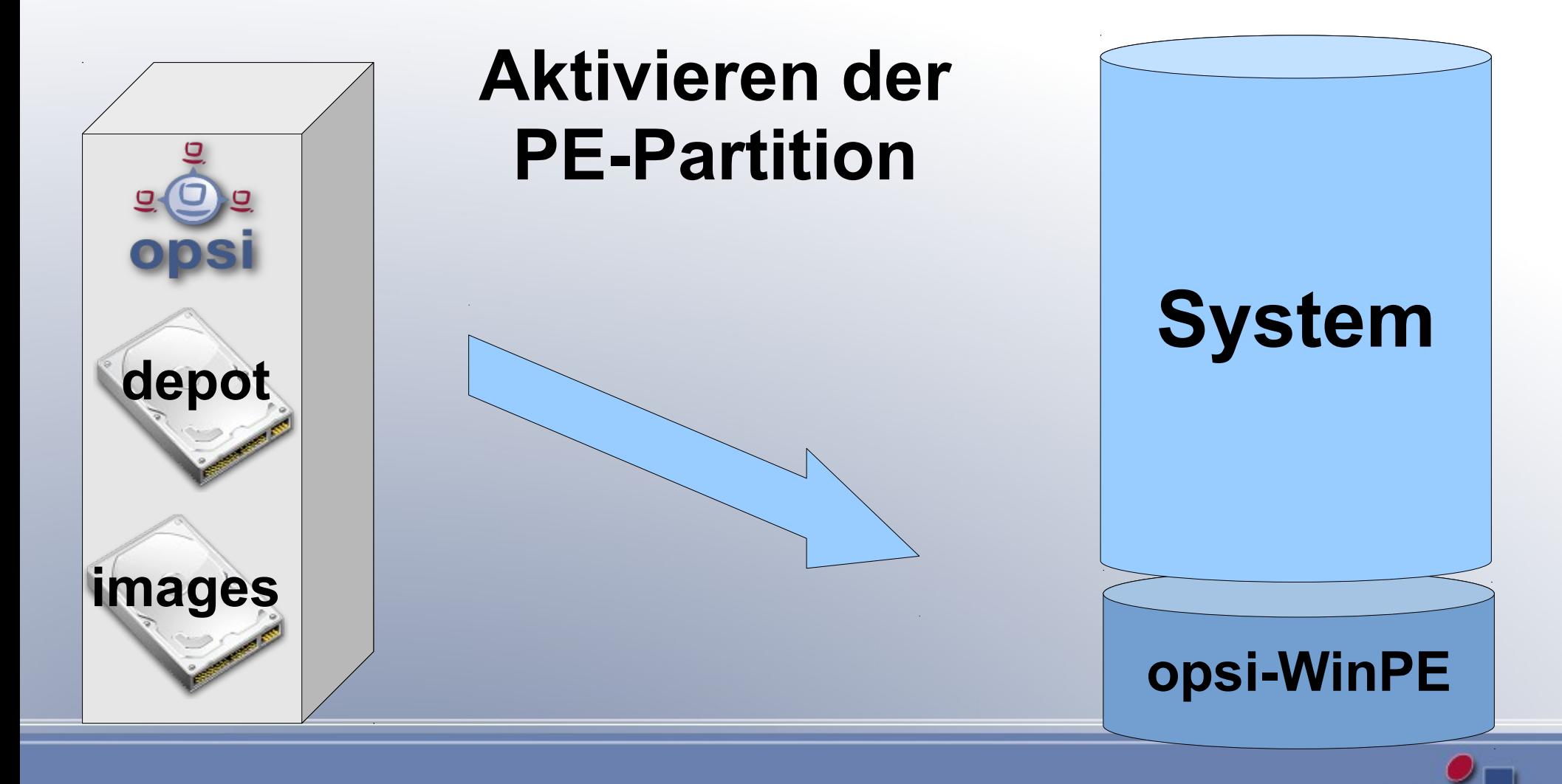

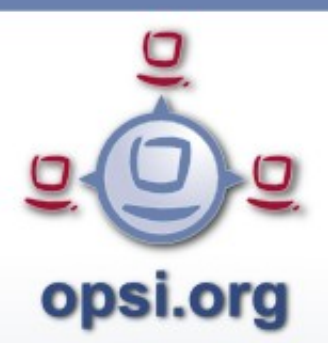

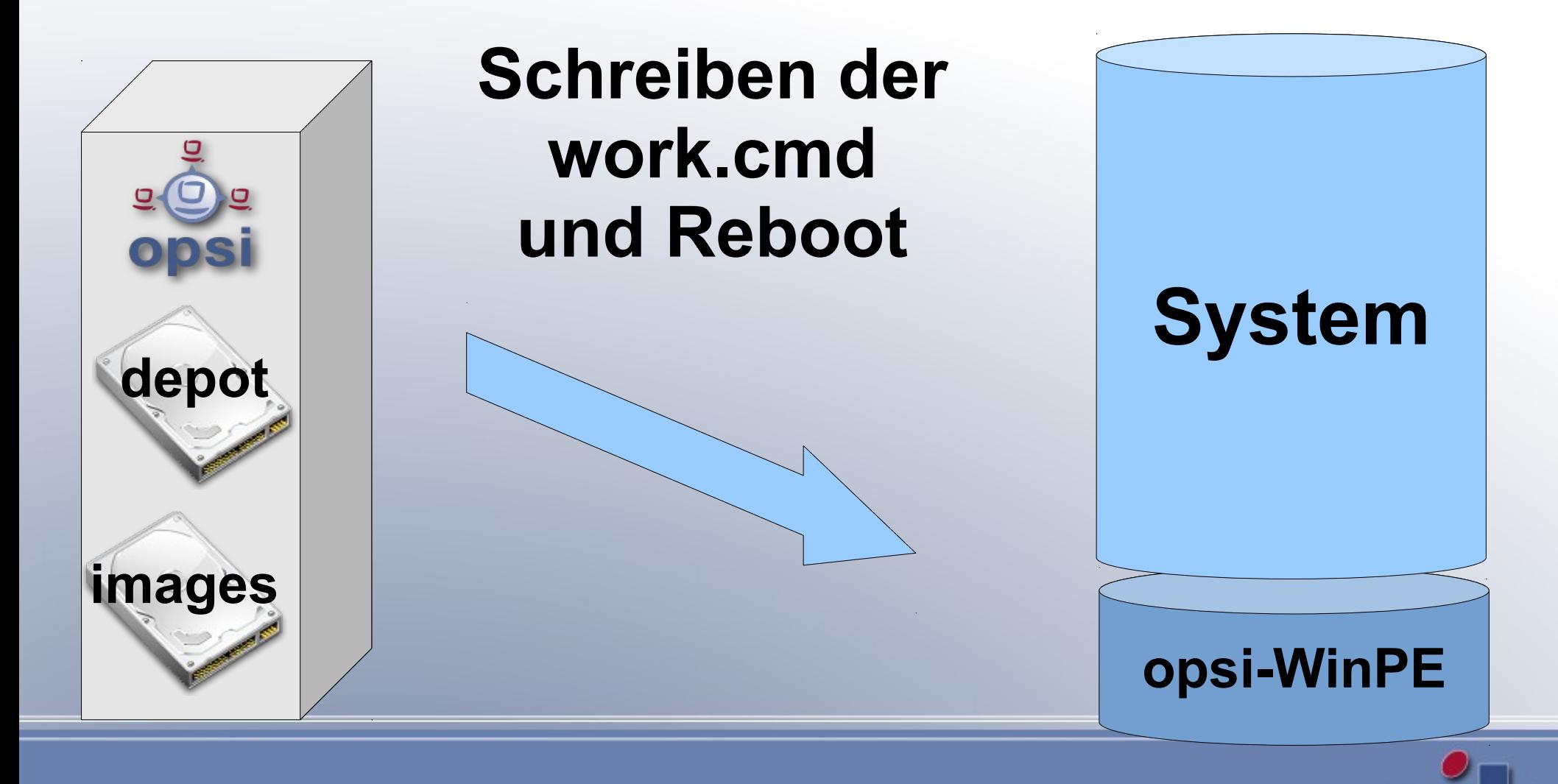

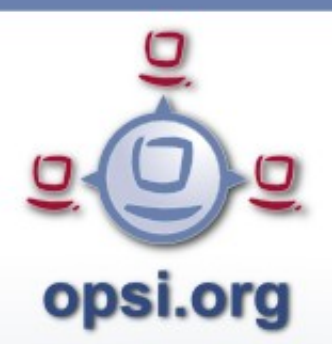

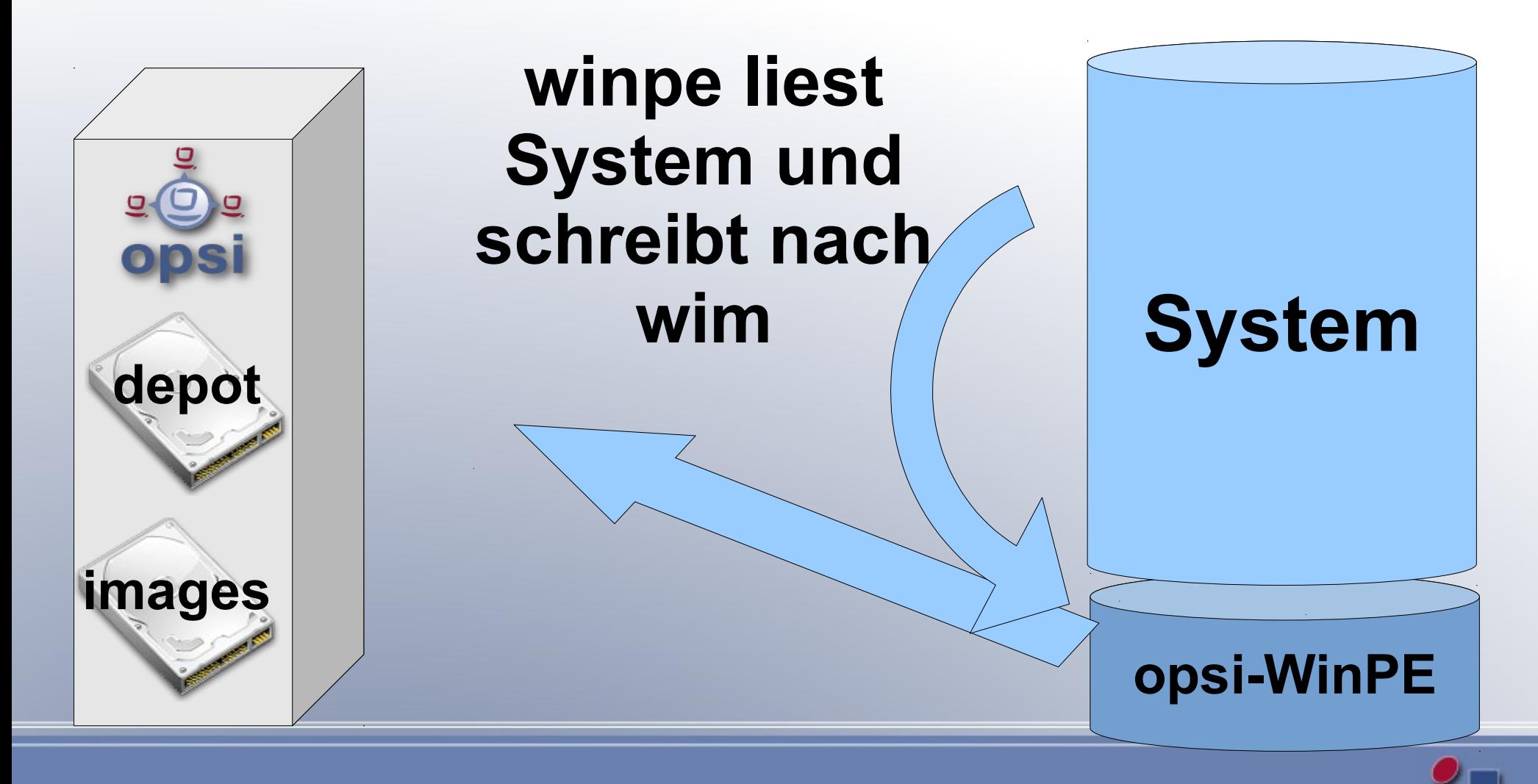

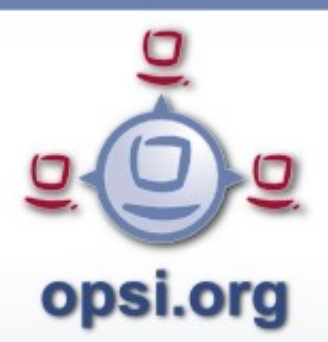

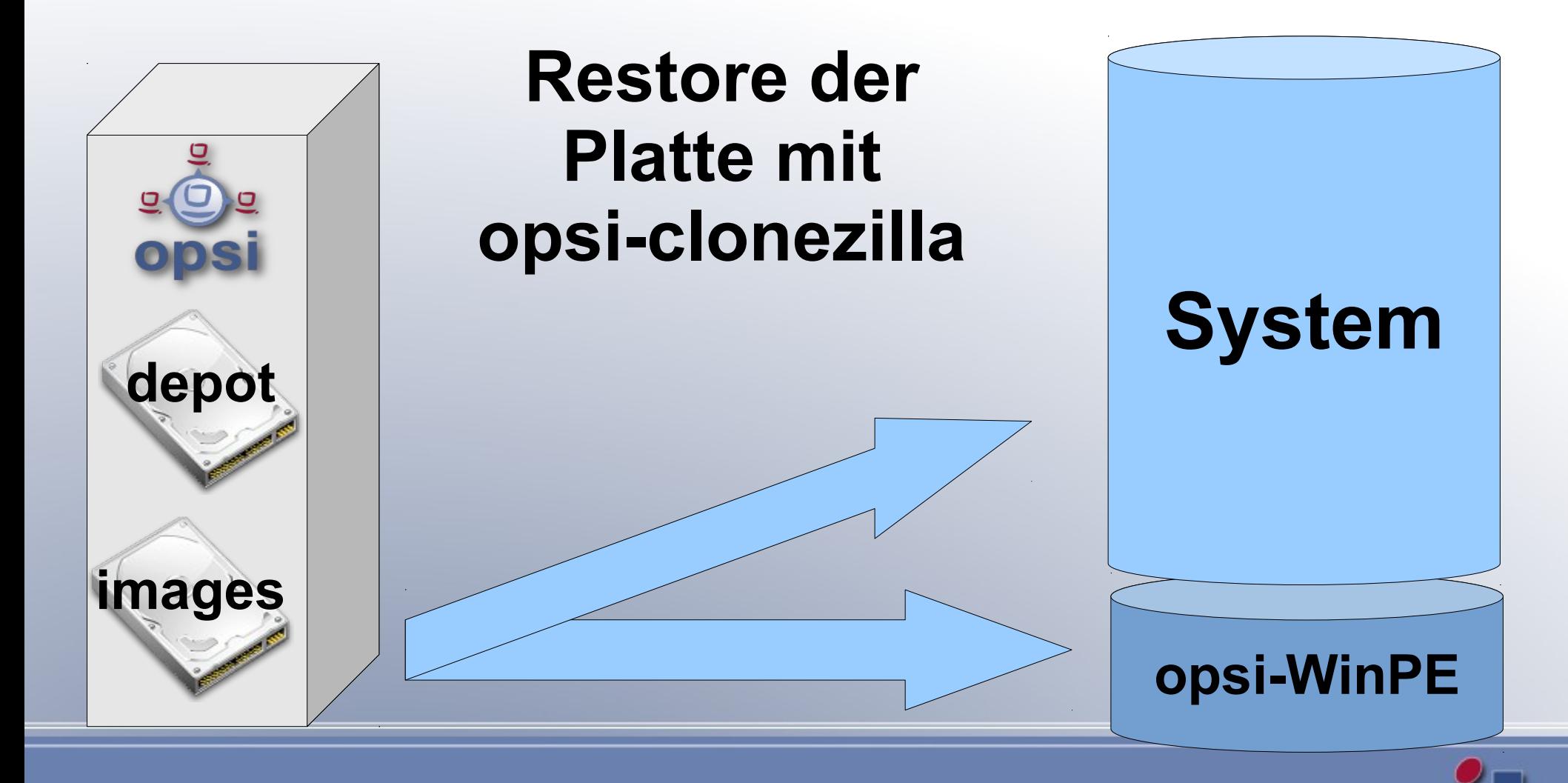

# **of U.S. and S. A. S. Andrew Service: Properties**

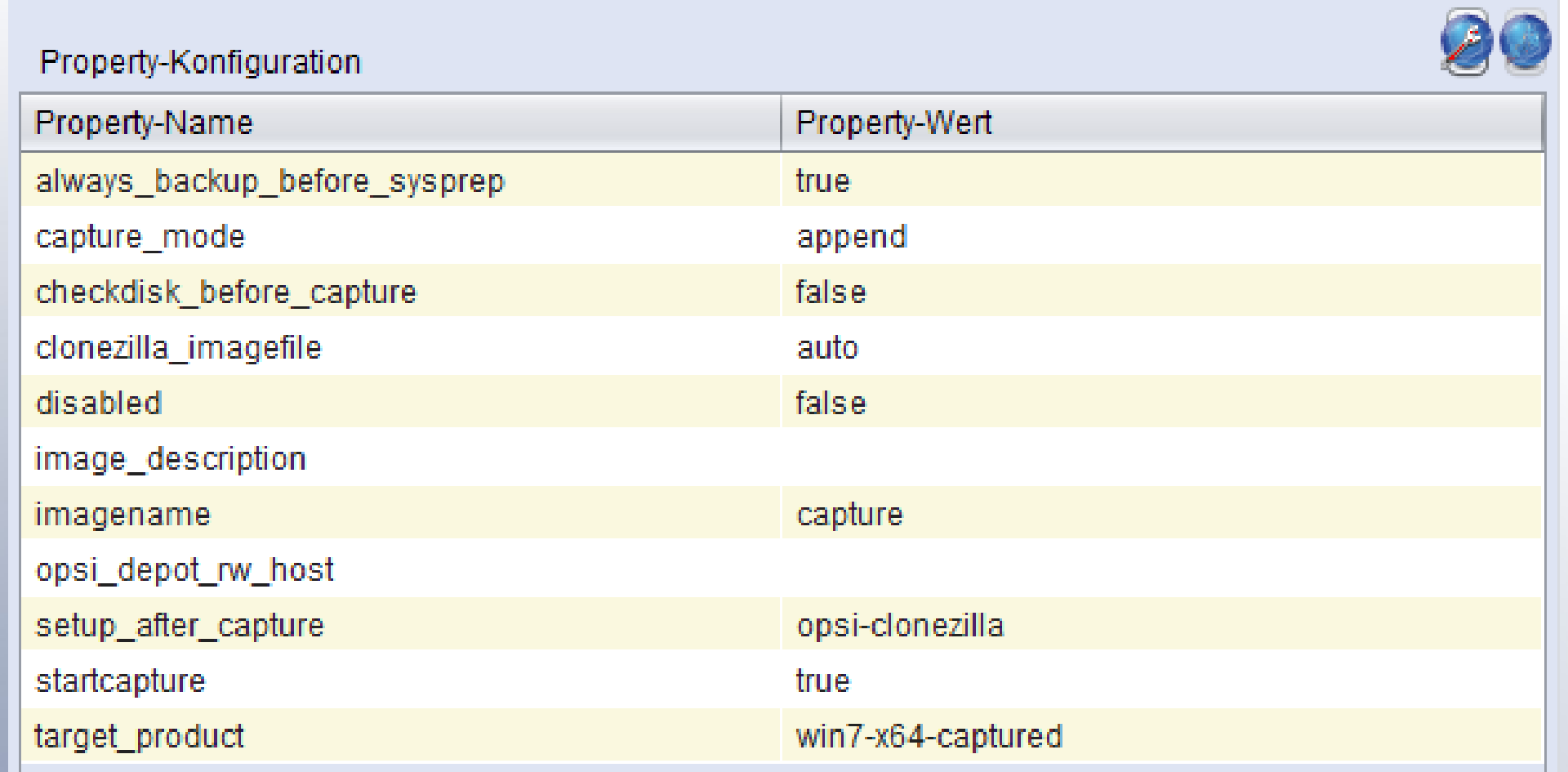

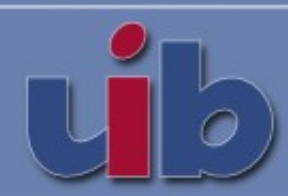

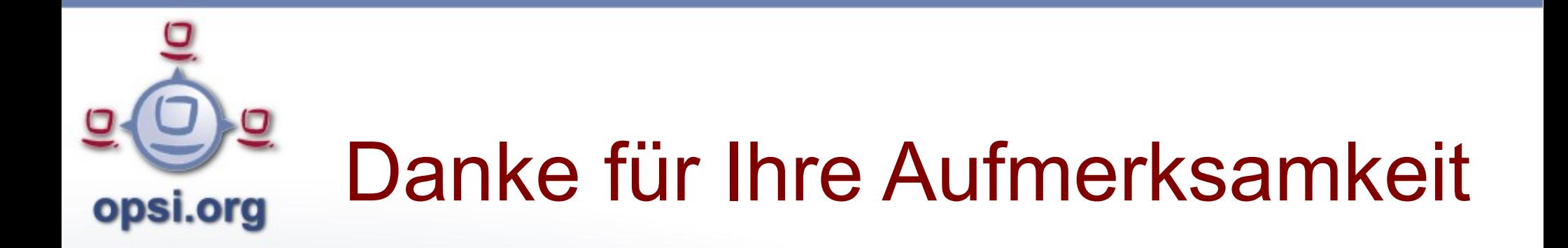

Weitere Infos im Internet unter:

opsi.org uib.de

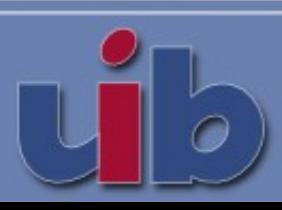